The book was found

# Microsoft ® Office 2013: In Practice With SIMnet Access Card

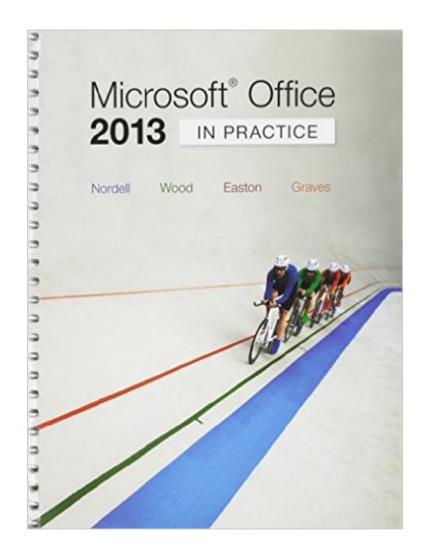

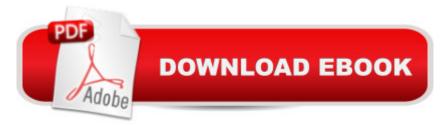

## **Book Information**

Spiral-bound Publisher: McGraw-Hill Education; 1 edition (March 17, 2015) Language: English ISBN-10: 1259674614 ISBN-13: 978-1259674617 Product Dimensions: 10.9 x 10 x 1.6 inches Shipping Weight: 5.1 pounds (View shipping rates and policies) Average Customer Review: 4.5 out of 5 stars Â See all reviews (2 customer reviews) Best Sellers Rank: #545,810 in Books (See Top 100 in Books) #125 in Books > Computers & Technology > Databases & Big Data > Access #399 in Books > Computers & Technology > Software > Microsoft > Microsoft Office #2994 in Books > Computers & Technology > Computer Science

## **Customer Reviews**

Needed for class. Very detailed, step by step. I actually already knew a lot of this stuff, BUT class requires that you do it step by step with NO shortcuts. So you have to buy the book, if it's a course requirement.

Its exactly what the dedcription said it was.

### Download to continue reading...

Microsoft ® Office 2013: In Practice with SIMnet Access Card Bundle: Illustrated Microsoft Office 365 & Office 2016: Fundamentals, Loose-leaf Version + MindTap Computing, 1 term (6 months) Printed Access Card ... Office 365 & Office 2016: Introductor Your Office: Microsoft Access 2013, Comprehensive (Your Office for Office 2013) New Perspectives on Microsoft Office 2013 First Course, Enhanced Edition (Microsoft Office 2013 Enhanced Editions) SAM 2013 Assessment, Training and Projects with MindTap Reader for Discovering Computers & Microsoft Office 2013: A Fundamental Combined Approach Printed Access Card Exploring: Microsoft Excel 2013, Comprehensive & MyITLab with Pearson eText -- Access Card -- for Exploring with Office 2013 Package Microsoft Access 2013, Fast and Easy: A Beginners Tutorial for Microsoft Access 2013 (Get It Done FAST Book 14) Bundle: New Perspectives Microsoft Office 365 & Office 2016: Introductory, Loose-leaf Version + SAM 365 & 2016 Assessments, Trainings, and Projects with 1 MindTap Reader Multi-Term Printed Access Card Bundle: New Perspectives Microsoft Office 365 & States 2013 Office 2016: Introductory, Loose-leaf Version + MindTap Computing, 1 term (6 months) Printed Access Card Exploring Microsoft Access 2013, Comprehensive (Exploring for Office 2013) New Perspectives on Computer Concepts 2014, Comprehensive (with Microsoft Office 2013 Try It! and CourseMate Printed Access Card) Enhanced Microsoft Excel 2013: Illustrated Complete (Microsoft Office 2013 Enhanced Editions) Microsoft Surface Pro 4 & Microsoft Surface Book: The Beginner's Guide to Microsoft Edge, Cortana & Mail App on Microsoft Surface Pro 4 & Microsoft Surface Book Skills for Success with Access 2013 Comprehensive (Skills for Success, Office 2013) GO! with Microsoft Outlook 2013 Getting Started (GO! for Office 2013) Exploring: Microsoft Word 2013, Comprehensive (Exploring for Office 2013) Microsoft Office 2016: A Beginner's Guide to Microsoft Office Documents, Presentations, and Workbooks: Using Microsoft Office to Create Content That Gets Noticed- Creating Powerful Content with Microsoft Office Harnessing AutoCAD: 2013 and Beyond (with CAD Connect Web Site Printed Access Card) (Autodesk 2013 Now Available!) MyITLab with Pearson eText--Access Card--for Exploring Microsoft Office 2016

#### <u>Dmca</u>